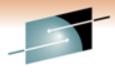

Technology - Connections - Results

### Understanding The Interaction Of z/OS Workload Manager And DB2

Ed Woods IBM Corporation

Friday, March 4, 2011 Session 8851

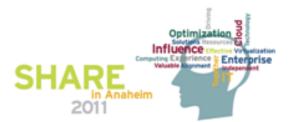

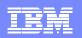

### Agenda

- Workload Manager Overview
- Important WLM Concepts And Terminology
- How DB2 Exploits Workload Manager
- Understanding WLM and how it impacts DB2
- WLM/DB2 Usage Recommendations
- Summary

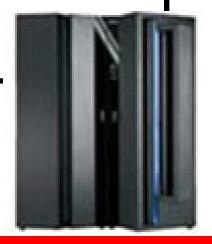

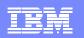

### Why Workload Manager (WLM)?

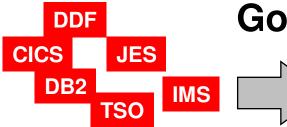

### **Goal Prioritization**

What does z/OS need to accomplish objectives? How important is the workload to the business?

- Complexity of systems has increased dramatically
  - In the past priority managed by PARMLIB options
  - Too much work to 'micro-manage' each z/OS system
  - Multiple LPARs, Data sharing, large sophisticated workloads
- Workload Manager improves the performance management process
  - Prioritize workload based upon goals and business objectives
  - Let the system optimize and prioritize resource management
  - Make sure that the most important workload gets the appropriate resource

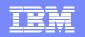

### DB2 And Workload Manager

- Workload Manager (WLM) is the priority and resource manager for z/OS and implicitly for DB2 as well
- Workload Manager manages CPU, I/O, and memory resources as needed by the workload
- WLM manages critical DB2 address spaces
  - DB2 subsystem address spaces
  - DB2 Stored Procedure address spaces
- These resources have an impact on how DB2 applications perform
- Workload Manager is used to manage DB2 workflow
  - DB2 Distributed and DB2 Stored Procedure workload
  - Priority and performance of allied address spaces (CICS, IMS, batch, TSO) that call DB2
- Important to have a basic understanding of WLM

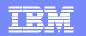

### Workload Manager Terminology

- A SERVICE DEFINITION consists of one or more SERVICE POLICIES
- A service policy contains several WORKLOADS
- Each workload consists of one or more SERVICE CLASSES
- Each service class has at least one PERIOD and each period has one GOAL
- There are five types of goals
  - System, Average Response Time, % Response Time, Execution Velocity, Discretionary
- Address spaces and transactions are assigned to service classes by CLASSIFICATION RULES

SERVICE DEFINITION SERVICE POLICIES WORKLOADS SERVICE CLASSES PERIOD GOAL CLASSIFICATION RULES

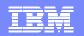

### Key WLM Concepts

- WLM is built upon two key concepts
  - DEFINITION WLM provides mechanisms to categorize, prioritize, and manage workload
    - These are the service definitions managed by the WLM dialogs
  - FEEDBACK The components managed by WLM provide information (samples) to help WLM determine how well it is doing
    - These are feedback mechanisms provided by each component, subsystem, and operating system

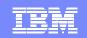

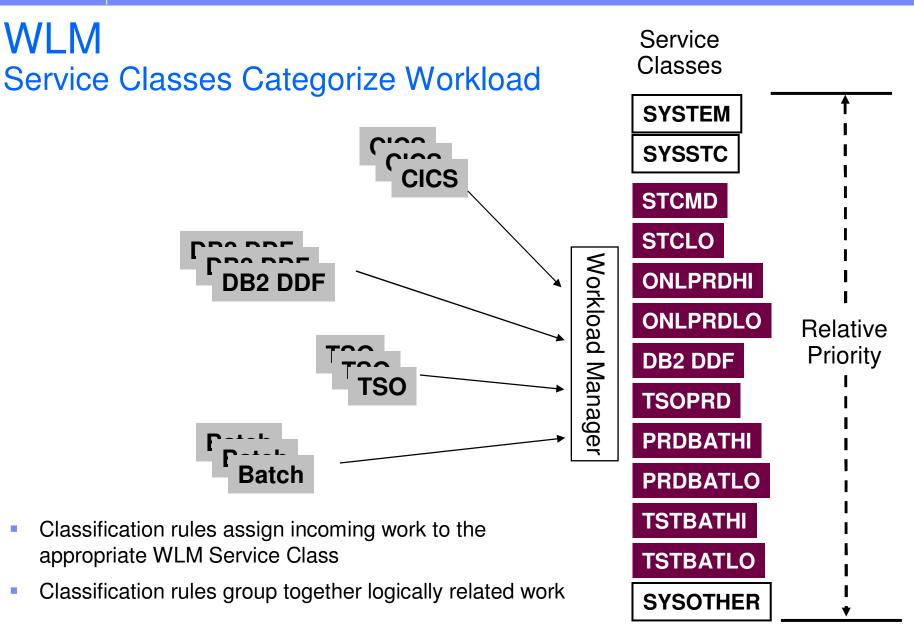

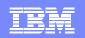

### Workload Manager Service Classes And Goals

z/OS resources assigned based upon goals defined in WLM

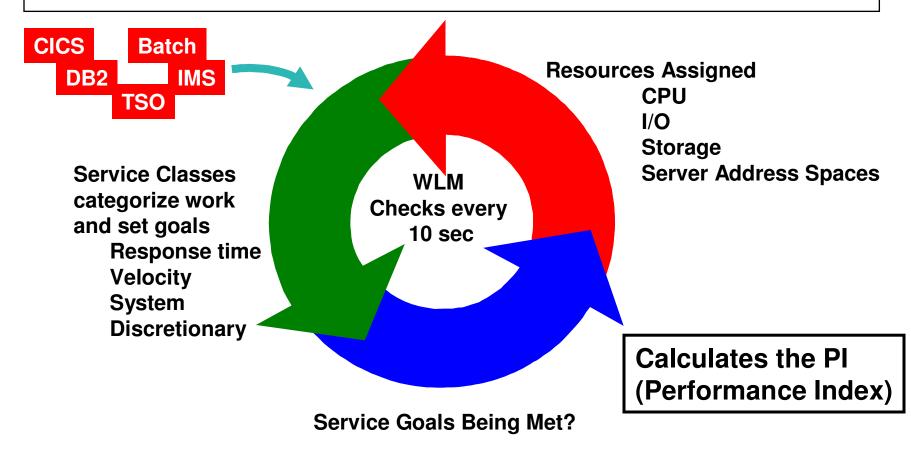

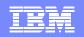

### Understanding WLM Goals The Performance Index

- Service Class periods are compared by calculating a Performance Index (PI) for each
- PI gives WLM a common way to track how well the work is doing regardless of goal type
- Importance parameter
  - Defined as part of the Service Class 1 (high) to 5 (low)
  - Assigned to a Service Class Period
  - A way to prioritize critical goals
  - For work at the same importance level, WLM attempts to equalize the PIs
  - The Pl equals 1 => The work in the period is meeting its goal exactly
  - The PI is less than 1 => The work is doing better than its goal
  - The PI is more than 1 => The work is missing its goal

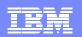

### The Importance Of Importance

- Importance parameter
  - A way to prioritize critical goals
- Not analogous to Dispatching Priority
  - > What is the importance of achieving the goal?
- WLM attempts to meet importance 1 goals first, and so on.....
- Helps WLM determine donors and receivers of resources
  - Donors workload that can give up resource
  - Receivers workload that needs resource

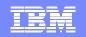

## Types Of WLM Goals Velocity Goals

- The percentage of time workload is ready and able to run, and is not delayed for lack of resources
  - Example Velocity of 50 means that 50% of the time resources should be available for work to run
- Velocity goals measure of acceptable delay based on samples
  - High velocity goals (example 90) in general are unreasonable
  - Use relatively higher velocity goals for DBM1 and SSAS
  - At first glance easy to set
- Velocity goals actually requires more analysis
  - Systems, environments, and workloads will change over time
  - Velocity goals require regular review
  - As systems change, velocity goals may need 'fine-tuning'

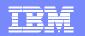

### Types Of WLM Goals Response Time Goals

- Average response time
  - Average response time for a given set of transactions
  - Include queue time and execution time
- Percentile response time
  - Percentile of transactions that need to complete within a desired response time
  - Reduces the impact of 'outliers'
- Rule of thumb
  - Work should have at least 10 completions in a 20 minute time frame to have adequate samples
- Consider Response time goals where possible for DB2 workloads
  - DDF requests, even batch jobs

### Special Service Classes SYSTEM, SYSSTC, & SYSOTHER

- SYSTEM
  - For selected high priority system address spaces
  - ▶ Get highest CPU and I/O dispatching priority in system
- SYSSTC
  - For selected high priority started tasks and workload
  - Second highest priority behind SYSTEM
  - Place very high importance workload items here
    - DB2 Example place IRLM here
- SYSOTHER
  - Unclassified work falls here
  - Bottom of the resource food chain

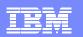

### Specifying The WLM Objectives

| File Utilities Notes Options              | Help                                                                                                    |                                              |
|-------------------------------------------|----------------------------------------------------------------------------------------------------|----------------------------------------------|
| Functionality LEVEL011 D Command ===>     | efinition Menu                                                                                                    | WLM Appl LEVEL013                            |
| Definition data set : none                |                                                                                                    | All the various WLM                          |
| Definition name DEMO<br>Description No ov | • •                                                                                                    | constructs on z/OS are defined using the WLM |
|                                           | <ol> <li>Policies</li> <li>Workloads</li> <li>Resource Groups</li> <li>Service Classes</li> <li>Classification G</li> <li>Classification R</li> <li>Report Classes</li> <li>Service Coefficie</li> <li>Application Envi:</li> <li>Scheduling Enviro</li> </ol> | ISPF dialogs                                 |

- WLM provides an ISPF interface to define and manage the WLM Service Definition
- Note z/OS Management Facility V1.12 provides a new management interface

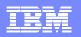

### Workload Manager As A DB2 Priority Mechanism

|                       | tem-Type             | Xref Notes                          | s Options           | Help         |                                             |               |   |
|-----------------------|----------------------|-------------------------------------|---------------------|--------------|---------------------------------------------|---------------|---|
|                       | C                    | reate Rules                         | for the Su          | bsystem Type | e I                                         | Row 1 to 5 of | 5 |
| Subsyster             | m Type .             |                                     | . DDF (             | Required)    |                                             |               |   |
| Descript              | ion                  |                                     | . Example           | DB2          |                                             |               |   |
| _                     |                      | mes?                                | -                   |              |                                             |               |   |
| M=Move I:             | =Insert r            | ule IS=Inse                         | rt Sub-rule         | R=Repeat     |                                             |               |   |
| M=Move I:             |                      | ule IS=Insen<br>Qualifier           |                     | -            | C                                           | lass          |   |
|                       |                      | Qualifier                           |                     | -            | C<br>Service                                |               |   |
|                       | (                    | Qualifier                           |                     | -            | Service                                     |               |   |
| Action                | (                    | Qualifier                           |                     |              | Service                                     |               |   |
| Action                | <br>Type<br>SI       | Qualifier<br>Name                   | Start               |              | Service<br>PRDBATCH                         |               |   |
| Action<br>1<br>2      | <br>Type<br>SI       | Qualifier<br>Name<br>DB2A           | Start<br>           |              | Service<br>PRDBATCH<br>PRDBATCH             |               |   |
| Action<br>1<br>2<br>2 | <br>Type<br>SI<br>CN | Qualifier<br>Name<br>DB2A<br>ONLINN | Start<br><br>E<br>M |              | Service<br>PRDBATCH<br>PRDBATCH<br>PRDONLIN |               |   |

Examples of

#### Thread Attributes

- AI (Accounting Information)
- Cl (Correlation Information)
- CN (Collection Name)
- CT (Collection Type)
- LU (LU Name)
- NET (Net ID)
- PK (Package Name)
- PN (Plan Name)
- SI (Subsystem Instance)
- UI (Userid)

# Thread attributes in WLM allow for considerable granularity in the classification of DB2 workloads into the appropriate Service Class

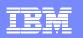

### DB2 Workload Priority How Does WLM Assign Priority To DB2 Workload?

- The priority of the DB2 workload will vary depending upon the origin of the workload
- DB2 workload originating from a local application (IMS, CICS, TSO, Batch)
  - Priority is inherited from the invoking application
  - This applies to Stored Procedures invoked locally
- DB2 Distributed requests (DDF)
  - Priority controlled by DDF Service Class definitions
- DB2 Stored Procedure request via DDF
   Priority controlled by Service Class definitions

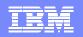

### **DDF WLM Goal Considerations**

- DB2 Distributed thread options control enclave creation and how DB2 may interact with WLM
  - Impacted by KEEPDYNAMIC options, cursor with hold, and zparm settings
  - > This impacts whether to use velocity or response time goals

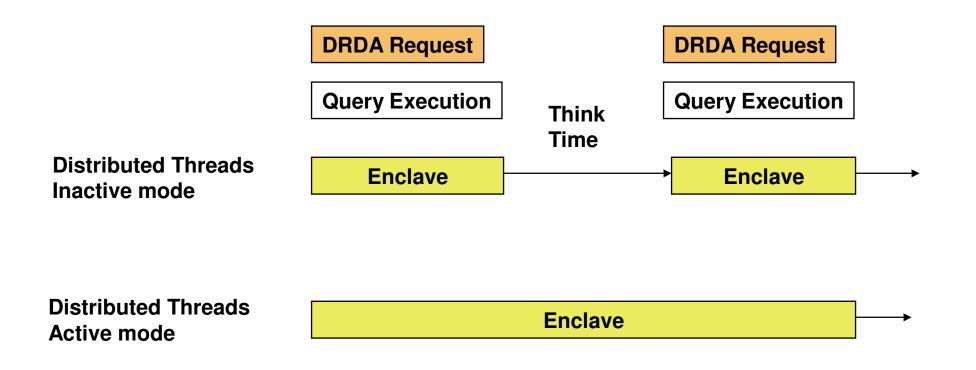

Understanding The Interaction Of z/QS Workload Manager And DB2

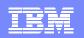

### About Enclaves

- Enclaves represent a "business unit of work"
- Enclaves are managed separately from the address space
- Enclaves can include multiple SRBs/TCBs
  - Can span multiple address spaces
  - Can have many enclaves in a single address space
  - Assigned by WLM to a service class
- Enclaves are managed separately from the address space
- DB2 exploits the WLM Enclave interface
  - > DB2 workload may create/delete the enclave, join an enclave, etc.

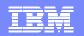

### **DDF Goal Considerations**

- DDF workload may call for a combination of Velocity and Response time goals
  - DDF address space versus DDF workload

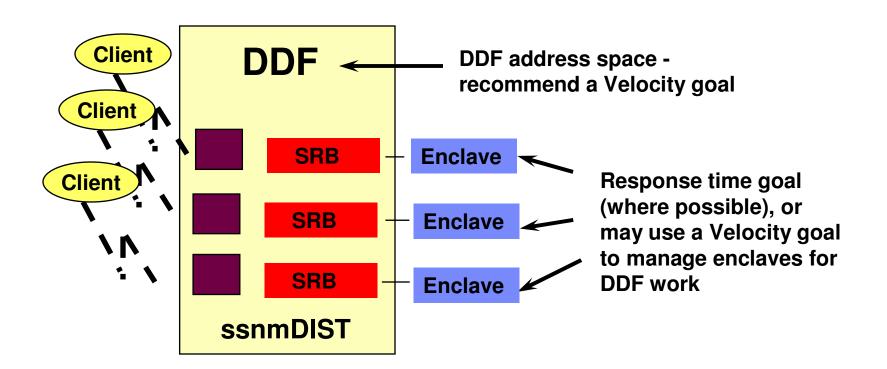

Understanding The Interaction Of z/OS Workload Manager And DB2

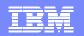

## **DDF Stored Procedure Priority**

- When a Stored Procedure is called from DDF thread
  - DB2 references the enclave created for the DDF request for Stored Procedure
  - Stored Procedure priority is the priority of the DDF request

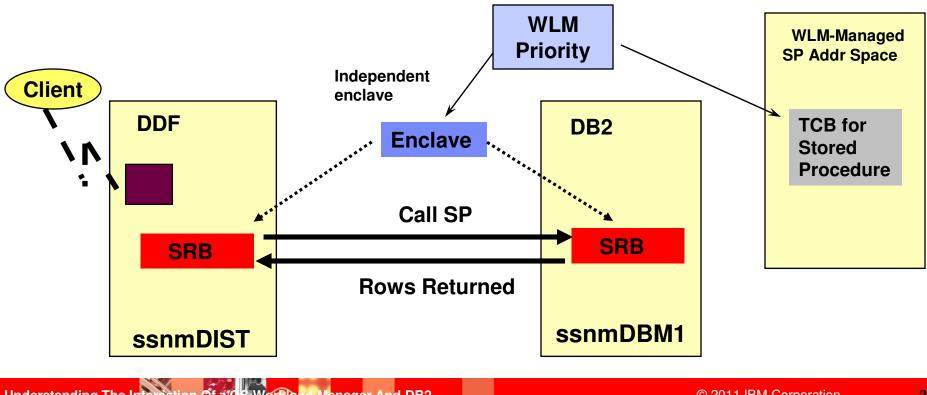

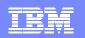

### Stored Procedure Priority Called From A Local Application

- When a Stored Procedure is called from an application on z/OS
  - DB2 creates an enclave for use by the Stored procedure
  - Stored Procedure priority is the priority of the calling application address space

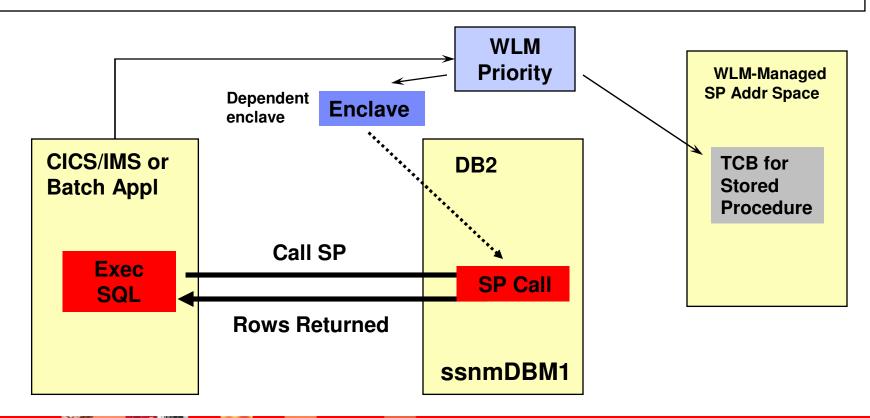

Understanding The Interaction Of z/QS Workload Manager And DB2

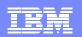

### **Service Classes And Thread Priorities**

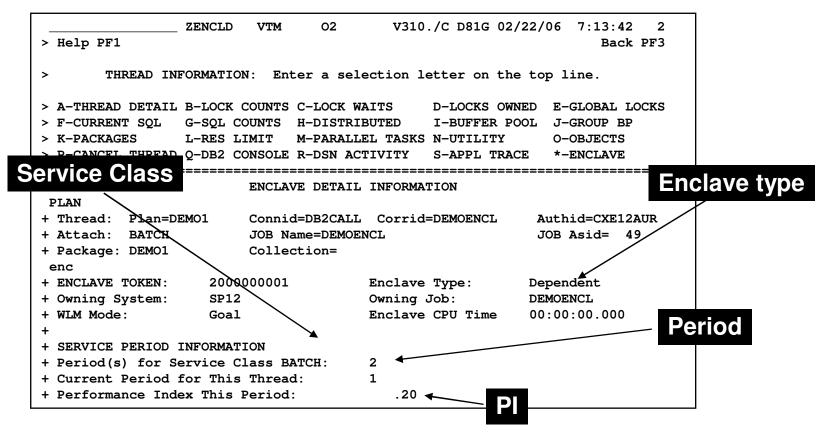

 Depending upon how an enclave is created (local allied address space or via DDF) controls what service class, etc that is assigned to a given thread

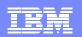

#### Intelligent Resource Director - IRD

- Extends the concept of goal-oriented resource management
  - Allows the grouping of system images resident on the same physical server into an "LPAR cluster"
  - Gives WLM the ability to manage resources, both processor and DASD I/O, not just in one single image but across the entire cluster of system images
- LPAR weight management
  - Manages the "weight" of an LPAR and the number of CPs for an LPAR
  - LPAR weight is part of WLM CPU delay analysis
- Dynamic Channel Path management
  - Lets WLM move channel paths from one I/O control unit to another
- Channel Subsystem I/O Priority Queuing
  - Allows WLM to assign a priority to an I/O request
  - Channel subsystem may use a priority managed queue as opposed to FIFO queue
    - Complementary to other I/O queuing mechanisms in the I/O subsystem

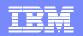

# How DB2 Interacts With WLM To Assign I/O Priorities

- DB2 informs z/OS about which address space's priority is to be associated with a particular I/O request
  - WLM handles the management of the request

| Request type                                         | Synchronous reads           | Prefetch reads              |
|------------------------------------------------------|-----------------------------|-----------------------------|
| Local                                                | Application's address space | Application's address space |
| DDF or sysplex query<br>parallelism (assistant only) | Enclave priority            | Enclave priority            |

Table 8-1 How read I/O priority is determined

Table 8-2 describes to which enclave or address space DB2 is associated with the I/O write requests.

Table 8-2 How write I/O priority is determined

| Request type                                         | Synchronous writes          | Deferred writes           |
|------------------------------------------------------|-----------------------------|---------------------------|
| Local                                                | Application's address space | ssnmDBM1 address<br>space |
| DDF or sysplex query<br>parallelism (assistant only) | DDF address space           | ssnmDBM1 address<br>space |

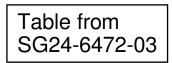

Understanding The Interaction Of 2/05 Workload Manager And DB2

| _ |   | = $=$ |
|---|---|-------|
|   |   |       |
|   |   |       |
|   | - |       |
|   |   |       |
|   |   |       |

### WLM Contention Management

- WLM Contention Management helps addressing chronic or long lasting contention situations
  - WLM provides interfaces to allow resource managers (for example DB2) to signal contention situations
  - WLM has had the ability to promote (increase the DP) for a short duration to resolve the issue
- DB2 example scenario
  - Lock/latch contention in DB2 may impact performance
  - Often contention may be resolved with a short boost of resource
  - DB2 may notify WLM if a contention occurs
  - > WLM may optionally raise the priority for the holder to complete the work
- WLM can promote units of work for longer periods of time, and promote them to the priority of the highest-priority units of work waiting for a resource they are holding.

### WLM Considerations For Nested Stored Procedure Requests

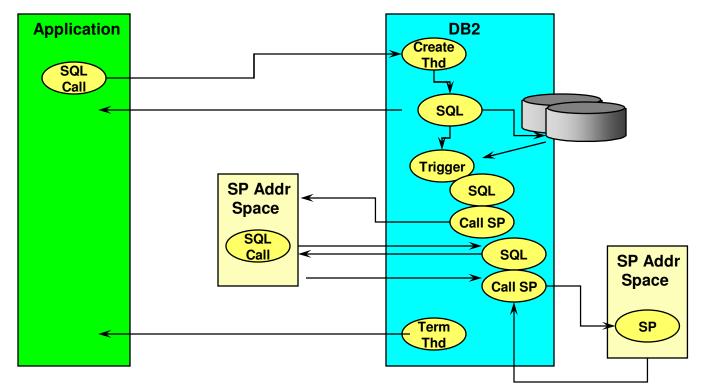

- Triggers, Stored Procedures, and UDFs actions may be nested, sometimes multiple layers of nesting
- DB2 tells WLM about dependent stored procedure requests
  - WLM may give dependent requests priority, if needed
  - WLM may start server regions more aggressively, if needed

Understanding The Interaction Of z/QS Workload Manager And DB2

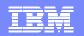

#### DB2 And zIIP Processors

- Work on z/OS may have all or a portion of its resource usage on an enclave Service Request Block
  - Enclave SRB work may be directed to the zIIP
- Certain types of DB2 work may take advantage of zIIP
  - DRDA Queries that access DB2 for z/OS V8/V9 via DRDA over a TCP/IP connection are dispatched within z/OS in enclave SRBs. z/OS directs a portion of this work to the zIIP
  - Complex parallel queries
  - DB2 utilities for index maintenance
    - LOAD, REORG, and REBUILD
- WLM and new enclave structures to manage zIIP related workload – work dependent enclave

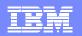

### It's Back WLM Managed DB2 Virtual Pools - PK75626

- DB2 9 for z/OS support for z/OS WLM buffer pool management capability is now available for use
- Capability is activated for a buffer pool when a buffer pool is defined or altered by the ALTER BUFFERPOOL command with the AUTOSIZE option set to YES.
  - Each time DB2 processes an ALTER BUFFERPOOL command against a buffer pool that has the AUTOSIZE(YES) attribute, DB2 will register the buffer pool with WLM.
  - DB2 will calculate a maximum size and a minimum size for the buffer pool
    - Maximum size will be calculated to be 1.25 times the initial size
    - Minimum size will be calculated to be 0.75 times the initial size.
- As a DB2 thread executes, DB2 will report to WLM delays occurred due to a DB2 buffer pool I/O wait.
- When WLM has to decide on a policy adjustment
  - If any relevant service classes have not met their goals, WLM analyzes the delays against the service class
  - If a large portion of the delays are due to buffer pool I/O waits for a particular buffer pool, WLM may trigger an alter to the size of the buffer pool.
    - When this occurs, a DB2 message, DSNB555I, will be issued
  - When DB2 deletes a buffer pool because it is no longer needed, it will deregister the buffer pool from WLM.
- A buffer pool could be decreased in size if WLM observes that available real storage is being severely over-committed.

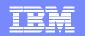

### DB2 DDF Considerations Things To Note

- For DDF inactive threads
  - Consider a two-period service class with a response time goal where 80-90% of the transactions complete in first period
- For DDF active threads
  - Consider velocity goals and use a single-period service class
- Look for overly simplistic Service Class definitions
  - Example type DDF and nothing more than DB2 subsystem name
    - Does little to exploit the ability of WLM to prioritize DB2 workloads
    - Some workloads will inherently be more important than others
- Look for Distributed workloads that run longer than expected but use little resource
  - Indicative of workload that drops into less than optimal Service Classes

     example SYSOTHER

### DB2 Velocity Goals Setting Optimal Goals

- Use Velocity goals for always running and long running work
- Use a Velocity goal for the DB2 DDF address space
  - DDF address space has internal tasks that govern thread creation that should have high performance goal
- Use a Velocity goal for
  - DB2 address spaces (SSAS and DBM1)
  - CICS and IMS regions (if not using response time goals)
- Velocity goals at first glance seem easy to set
  - Require more ongoing review
  - Should be validated as the operating environment changes changes to operating system, hardware, and workload

### DB2 Response Time Goals Setting Optimal Goals

- Use Response Time goals when possible
  - Less need for ongoing maintenance and review
  - WLM will manage resources dynamically to achieve goals
- Response Time goals work well for certain types of DB2 workloads
  - DB2 Distributed workloads in e-business and WebSphere transactional type workloads
  - Transactional type workloads in general including distributed workloads that invoke Stored Procedures
  - Repetitive workloads that have multiple events for WLM to measure and manage

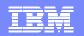

### WLM General Recommendations

- KISS method (Keep It Simple Stupid)
  - Avoid overly complex implementations
  - Avoid overly simplistic standards
    - Example a service class and/or application environment for each application
  - Too many Application Environments and Service Classes can result in an over abundance of server address spaces
    - Increases number of queues that WLM must manage
- Avoid too many service classes
  - WLM analyzes service classes in a round-robin manner
  - Too many and WLM is unable to manage them all effectively

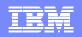

### What's Improved In z/OS V1.12

- z/OS Management Facility (z/OSMF) V1.12 (5655-S28) provides an improved GUI management interface for z/OS
- A new system management task, Workload Management (policy editor), can simplify the creation, modification, and review of z/OS WLM service definitions
- A new application, Sysplex Status and Monitoring Desktops tasks, can provide real-time status of resources of all your servers, sysplexes, as well as Linux images from one location
- The Configuration Assistant for the z/OS Communications Server (available since z/OSMF V1.11) is updated with support for IP security
- The Incident Log capability (available since z/OSMF V1.11)

| · · · · |                                                                                                    |
|---------|----------------------------------------------------------------------------------------------------|
|         |                                                                                                    |
|         |                                                                                                    |
| _       |                                                                                                    |
|         |                                                                                                    |
| _       | and the second second sec |
|         |                                                                                                    |

#### Summary Workload Manager As The Priority Manager Of DB2

- Workload Manager (WLM) is the priority and resource manager for z/OS and DB2
- WLM manages critical DB2 address spaces
- These resources have an impact on how DB2 applications perform
- Workload Manager is used to manage DB2 workflow
- Important to have a basic understanding of WLM
- WLM is constantly being enhanced to provide new features and functions

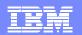

#### IBM Software Group | Tivoli software

### Check Out My Blog http://tivoliwithaz.blogspot.com

| Back • 🕤 • 💌 🗟 🏠 🔎 Search 📌 Favorites                     |                                                                                                    |                                                                  |
|-----------------------------------------------------------|----------------------------------------------------------------------------------------------------|------------------------------------------------------------------|
| http://tivoliwithaz.blogspot.com/                         | 💌 🔁 G                                                                                                    | Snagit 🗮 📴                                                       |
| Share Report Abuse Next Blog                              | ٥<br>                                                                                                    | Create Blog Sign                                                 |
| This is a blog to discuss wha<br>OMEGAMON monitoring, S   | at is happening in the area of IBM z/Series, Tivoli,<br>ystem Automation, and other relevant IBM Tivoli<br>ance and availability management. |                                                                  |
| riday, February 5, 2010<br>DMEGAMON DB2 Near Term History |                                                                                                    | ED WOODS<br>I'm an IT Specialist with IBM Corporation supporting |

are displays that show the number of records written to the NTH files, by type. In the example 1 show, you see an example of common NTH settings/options, and then you see the record count in the NTH record information display. If you look carefully you see that 'Perf-Dyn SQL' has a lot of records written relative to the other record types. This is a good way to understand the impact of enabling certain collection options, such as dynamic SQL collection, and see how many trace records are being gathered, as a result.

Posted by Ed Woods at 3:13 PM 0 comments

9

Internet

Link to IBM Tivoli product information

Link To Tivoli User Group

Tivoli System z Blog

Link to OPAL